## Attribut:BookVisible

This is a property of type [Text.](https://stuga.dokit.app/wiki/Sp%25C3%25A9cial:Types/Texte)

Les valeurs autorisées pour cette propriété sont :

 $\bullet$  ves

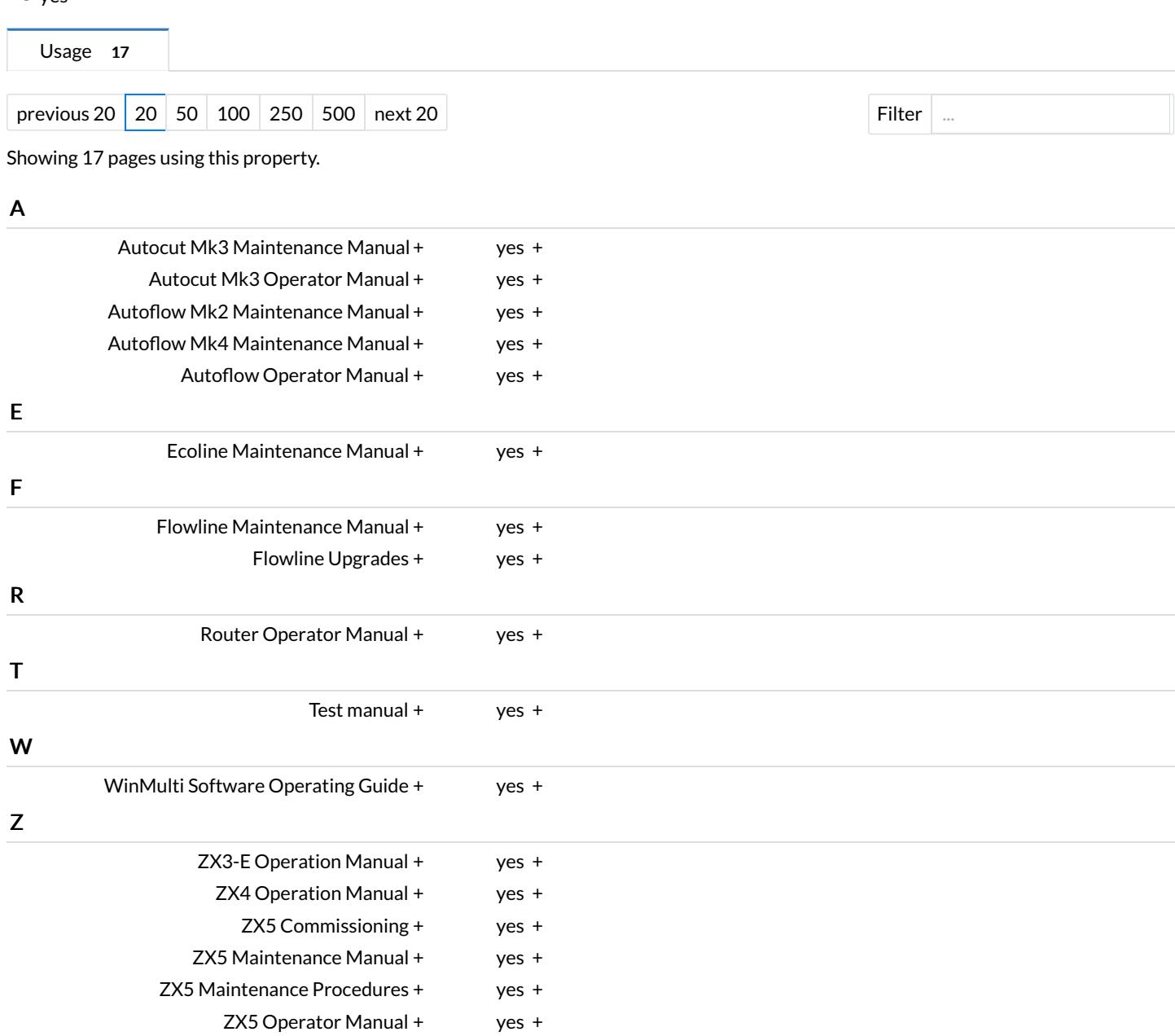